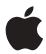

## Important Information About Your Hard Disk's Format

## **About Your Hard Disk's File Format**

Your computer's hard disk uses a new, improved file format called Mac OS Extended format (sometimes called HFS Plus format). Mac OS Extended format has two benefits: it increases the number of files you can store on your hard disk, and it lets your computer work with data more efficiently than previous formats.

## **Using Hard Disk Utility and Disk Locking Programs**

Some disk utility and disk locking programs manufactured by companies other than Apple are incompatible with Mac OS Extended format. Before you attempt to use another manufacturer's disk utility or disk locking program, make sure the version you have is compatible with Mac OS Extended format. Check the documentation that came with the program or contact the manufacturer or the vendor from whom you purchased the program.

**Warning** Using an incompatible disk utility can result in hard disk corruption and loss of all your data.

Apple Computer recommends using the disk utility Disk First Aid, which is included on the CD containing system software that came with your computer.

## **SCSI Disk Mode (PowerBook Computers)**

In order to use a PowerBook in SCSI disk mode, the computer you are connecting to must be using Mac OS 8.1 or later. If the computer is using an earlier version of system software, you will not be able to see the files on your PowerBook hard disk.